<span id="page-0-0"></span>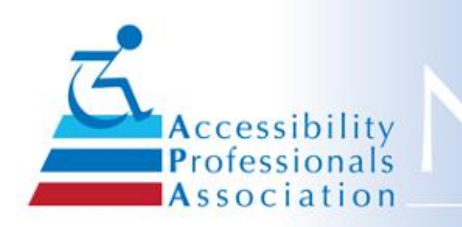

# lewsletter

### December **2018 Issue No. 29**

**In This Issue Do You Want to Hire a [Specialist?](#page-0-0) SAVE THIS [DATE!](#page-0-0) [Welcome](#page-0-0) New Members APA [Member](#page-0-0) Logo Have Technical [Questions?](#page-0-0) APA [Committees](#page-0-0) Need You APA [Scholarship](#page-0-0) Program Your APA [Board](#page-0-0) APA [Mission](#page-0-0) Know a Good [Exhibitor/Sponsor?](#page-0-0) How to Hyperlink Your Email [Signature](#page-0-0) Check Out Our New [Articles](#page-0-0) JBMS [Scholarship](#page-0-0) Update Your [Profile!](#page-0-0) Join a [Committee](#page-0-0) in 2019 APA Now a [Preferred](#page-0-0) Provider for ICC, AIA and TDLR! Advertise in the [Newsletter!](#page-0-0) [Proofers](#page-0-0) Wanted!**

**Would you like to place an Advertisement here? If so, please [contact](mailto:ninapaquette@gmail.com) us.**

**Builders, Architects, City Planners, etc. - Do you need to Hire an Accessibility Specialist?**

Looking for a specialist to help with planning your building designs and/or

## **From your APA President**

Wow, how the year has flown by! It seems like a long time since the Specialist Program began in 2015. This year the core test has been re-written, updated, and revetted for accuracy. Another new sub-specialty program and test on transient lodging has been developed for this year's annual meeting.

A task force is pursuing opportunities for APA to provide product certifications for accessibility products, with an initial training in the process for the board's evaluation.

The ongoing committees have moved the quality marker way ahead in communications, education and events, membership, and with the Jim Boyce Scholarship efforts. The online forums participation continues to grow with continued refinement by the technical standards committee.

Our goals of national expansion are moving ahead with the formation of a first chapter underway in Florida where APA will assist with a state-wide training session in the first quarter of 2019. Five other states are targeted for initial formation within the coming year. We all owe a special thanks to Jim Terry. His commitment to making APA the preeminent unifying national accessibility organization has been the key to our early success.

Your Board of Directors is deliberating on modifications to the APA's structure to handle chapters across the country and assure an orderly transition in forming a Texas Chapter in the coming years. As APA concentrates on expansion and collaboration with other accessibility groups at the national level, Texas will continue to be the home of APA and the formation of a Texas Chapter will assure greater focus on the TAS and the RAS program.

This year has been one of beginnings toward the future of APA. I am thankful for the unselfish participation of the board members, committee chairs, and especially those who served on committees and gave of their time and talent to turn goals into reality. All of our 2018 goals may not have been completed, but the pathway has been made clear and the first steps are behind us.

Committee work is at the heart of APA. It is where friendships are developed, business relationships

inspections? If so, we have the expertise you need on our website. Check Hire A [Specialist](http://accessibilityprofessionals.org/content.aspx?page_id=22&club_id=903704&module_id=102992) for a complete directory by expertise, name or location.

## **Save the Date!**

APA Annual Conference & Expo Round Rock TX - near Austin January 30-February 1, 2019

## **Welcome These New APA Members!**

Click on the member's name to view his or her profile in our Member Directory.

[Geoffrey](https://apa.clubexpress.com/content.aspx?page_id=80&club_id=903704&member_id=4215233&actr=3) L Ames *Colorado Springs, CO*

[Vanessa](https://apa.clubexpress.com/content.aspx?page_id=80&club_id=903704&member_id=4208560&actr=3) Carter Turner *San Antonio, TX*

[Abraham](https://apa.clubexpress.com/content.aspx?page_id=80&club_id=903704&member_id=4246711&actr=3) Flores *Houston, TX*

Sonia [Gutierrez](https://apa.clubexpress.com/content.aspx?page_id=80&club_id=903704&member_id=4271292&actr=3) *Washington, D.C.*

James [Jetzke](https://apa.clubexpress.com/content.aspx?page_id=80&club_id=903704&member_id=4229098&actr=3) *El Paso, TX*

[Terry](https://apa.clubexpress.com/content.aspx?page_id=80&club_id=903704&member_id=4246828&actr=3) Long *Highland Village, TX*

[Corey](https://apa.clubexpress.com/content.aspx?page_id=80&club_id=903704&member_id=4175454&actr=3) Pitts *Houston, TX*

[Darlene](https://apa.clubexpress.com/content.aspx?page_id=80&club_id=903704&member_id=4220598&actr=3) Spacek *TX*

**Trent [Tunks](https://apa.clubexpress.com/content.aspx?page_id=80&club_id=903704&member_id=4233996&actr=3)** *Austin, TX*

[Natalie](https://apa.clubexpress.com/content.aspx?page_id=80&club_id=903704&member_id=4244756&actr=3) Wood *San Antonio, TX*

Jeff [Yanke](https://apa.clubexpress.com/content.aspx?page_id=80&club_id=903704&member_id=4234099&actr=3) *Sebring, FL*

**If you are a current member, this year's APA [Member](https://apa.clubexpress.com/content.aspx?page_id=22&club_id=903704&module_id=103260) Logo is available for your use.**

blossom, and future leaders are born. In the coming year, take a leap of faith and discover the professional and personal rewards of participation. One more thought - let us all make it a point to personally thank those who have worked in years past to make APA what it is today. Those founders who sacrificed their time and energy in the early TRASA years are the people who have set our organization on the current path toward national prominence and influence.

Jack [McClellan](https://apa.clubexpress.com/content.aspx?page_id=80&club_id=903704&member_id=8216&actr=3), 2018 APA President

## **Register now for our next Continuing Education!**

APA offers related education on a regular basis during the year which is open to members, as well as the public.

## **2019 APA Annual Conference and Expo January 30 - February 1, 2019**

Round Rock (near Austin), TX

[Registration](https://apa.clubexpress.com/content.aspx?page_id=87&club_id=903704&item_id=868922) is now open! You will find the draft schedule on the event registration page.

## **Know Someone who Would Make a Good Exhibitor/Sponsor?**

Do you know of a potential Exhibitor or Sponsor that you can invite to our next Conference?

As you work through your day, there are countless products and services that you come across that are intriguing, innovative and effective. Share your experience with our membership by asking the point-of-contact if they would consider being an Exhibitor or Sponsor at our 2019 Annual Conference. Collaboration, Networking and Information-Sharing are some of the great benefits of our organization. We had 160 attendees last year, 2018 Annual Conference. Can you imagine how dynamic and interactive it would be if even half of our attendees invited just one Exhibitor or Sponsor for the 2019 Annual Conference?

It's an easy challenge. When you find that one interested individual, just send me their contact information and the Committee will take it from there. We will email them information about opportunities for being an Exhibitor or Sponsor. Your assistance will undoubtedly make the 2019 Annual Conference a rewarding experience. If you have any questions, don't hesitate to contact me.

Paul [Glenn](mailto:paul@tascompliance.com), Exhibitor-Sponsor Committee Chair

## **How To Hyperlink Your Email Signature**

Within Microsoft Outlook:

#### **Have ADA, FHA, TAS or other Technical Questions?**

It is easy to ask via the APA member-only [Forum](https://apa.clubexpress.com/content.aspx?page_id=2153&club_id=903704)! \*Just log in and access your member profile. \*Under the Forums heading select Forum Memberships. \*Choose the forums and threads that interest you. \*You may opt-in for any or all discussions.

Sign up for Job [Opportunities](https://apa.clubexpress.com/content.aspx?page_id=2153&club_id=903704) and [Member](https://apa.clubexpress.com/content.aspx?page_id=2153&club_id=903704) News! \*Even if you have previously joined the Forum, and "opted in for all discussions", you must go back to your preferences and opt in for any new discussions.

Don't forget that we also have [FAQ](https://apa.clubexpress.com/content.aspx?page_id=22&club_id=903704&module_id=125178)s for members only!

## **APA Needs You!**

It is never too late to help an APA committee - either as a committee member or just volunteer for a special onetime task. Members may see Committee minutes [here.](https://apa.clubexpress.com/content.aspx?page_id=42&club_id=903704) Contact anyone below to discuss how you can help!

**Communications** - Mark [Morley](mailto:mark@aesupport.com) Education & Events - Kim [Goss](mailto:kgoss@abyd.com) and Jim [Terry](mailto:jterry@evanterry.com) Jim Boyce Scholarship [-Tanya](mailto:tanyalln@yahoo.com) Allen Legislative & Legal - Peter [Grojean](mailto:cpruitt@pruittconsulting.com) and Carroll **Pruitt** Membership - [Marcela](mailto:marhoads@abadiaccess.com) Abadi Rhoads Technical Standards - Kim [Hooker](mailto:kimhookertx@gmail.com) Marketing [-Donald](mailto:dbloom@primeretailservices.com) Bloom

## **Your Scholarship Program - A chance to give back**

Jim Boyce Memorial Scholarship was established by the Accessibility Professionals Association (APA), to honor and recognize our friend and

#### Select "New E-mail"

Within the pop-up window titled "Untitled - Message (HTML)" select the "Signature" option along the menu at the top of the pop-up. When you select this menu option you should see options to choose an existing signature to add to the new email, but at the bottom is the option to select "Signatures".

Within the pop-up window titled "Signatures and Stationery" under the subtitle "Select signature to edit", either select a current signature to edit or create a "New" option below the window.

The selected signature appears in the main display area of the pop-up window. If you selected the "New" option, a small pop-up appears titled "New Signature" prompting you to type a name and select "OK".

To set up a hyperlink to a web page or site, select the small symbol of the globe and chain at the far right-hand side of the pop-up window main display area subtitled "Edit signature" that is displaying the signature you are editing or creating.

A new pop-up window should appear with the title "Insert Hyperlink". Across from where it says "Look in:" pick the small symbol of the globe and magnifying glass. This should bring up an internet browser window for you to navigate to the website of page of your choosing. Once on the desired page in your internet browser highlight the entire address and right click with your mouse to bring up a small option pop-up and select to "copy".

Back in the "Insert Hyperlink" pop-up window point your cursor to the "Address:" window near the bottom of the pop-up and right click your mouse to bring up a small option pop-up and select to "paste". Back at the top of the "Insert Hyperlink" pop-up window, triple click the duplicate web address in the "Text to display:" window and type however you wish the text to appear in your signature for the hyperlink. If you are satisfied, select "OK" at the bottom right corner of the window.

You have now added hyperlinked text to your signature shown in the pop-up window titled "Signatures and Stationery". This hyperlinked text can now be moved and adjusted to edit or build your signature as you want. When done select "OK" at the bottom right corner of the window, now place your edited or created signature in an email to test.

Mark [Morley](mailto:mark@aesupport.com)

## **See these three great articles on our APA web [home](http://accessibilityprofessionals.org/) page!**

Architects Inspire Fun and a Good Soak at San

colleague, Jim Boyce. Click here for [applications,](https://apa.clubexpress.com/content.aspx?page_id=22&club_id=903704&module_id=51115) donations to Silent Auction and general donations.

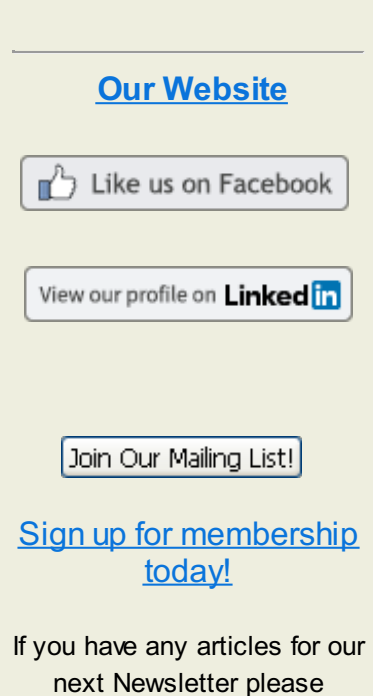

next Newsletter please submit your articles to [ninapaquette@gmail.com](mailto:ninapaquette@gmail.com)

## **APA Board of Directors**

Meet this year's **Board of Directors.** Members may see all Board minutes [here](https://apa.clubexpress.com/content.aspx?page_id=22&club_id=903704&module_id=55856).

Jack [McClellan](mailto:jack@aesupport.com): President Sharon [Woodmore](mailto:smassey@accessatelier.com): President-Elect Tom [Ellis:](mailto:tomellis1@me.com) Secretary [Clark](mailto:Info@designaccessllc.com) Teel: Treasurer **[Stacey](mailto:staceybrewer@att.net) Brewer: Board Member** Robin [Roberts](mailto:rroberts@acico.com): Board **Member** Paul [Glenn](mailto:paul@tascompliance.com): Board Member [Carroll](mailto:cpruitt@pruittconsulting.com) Pruitt: Past President

## **Vision Statement**

A national Association of professionals with knowledge and expertise in pursuit of compliance with accessibility regulations related to the built and physical environment.

## **Link to APA [Mission](https://apa.clubexpress.com/content.aspx?page_id=22&club_id=903704&module_id=103244)**

## **Link to past APA annual [reports](https://apa.clubexpress.com/content.aspx?page_id=22&club_id=903704&module_id=103245)**

Antonio Theme Park, Splash Park

- Door Openers and Closers!
- Four Questions Google Maps has for YOU

each by Maggie [McCarthy](mailto:geemaggie@gmail.com), APA Member

## **Jim Boyce Memorial Scholarship - Your Fundraising Efforts**

The JBMS Committee is also gearing up for the silent auction which will be held at the Annual Conference. Proceeds from this auction fund are critical in funding the scholarship. If you have an item to donate, please contact Minda Weldon at mindaweldon@gmail.com

Please, check out the Jim Boyce Memorial Scholarship page on Facebook and feel free to post your personal stories or photographs of Jim (you know he would want the stories to make us laugh). If you were a past recipient of the scholarship, leave a note about how it impacted your studies.

https://www.facebook.com/JBMScommittee/

*The Jim Boyce Memorial Scholarship was established by the Accessibility Professionals Association (APA), to honor and recognize our friend and colleague Jim Boyce. Jim was formerly a Plan Review Manager with the Texas Department of Licensing and Regulation (TDLR) and was one of the drafters of the Texas Accessibility Standards (TAS), in 1994. When Jim retired from TDLR, he became a Registered Accessibility Specialist (RAS) and was among the Charter Members of APA. The success of APA is in large part due to Jim's leadership in its earlier years.*

## **Looking to increase business? Update your Profile!**

#### **Member Referral Requests are Increasing!**

"I am receiving 4-6 inquiries a week asking how to find a RAS and or a Consultant on Accessibility" noted Shirley Knox, Executive Director of APA. "I send everyone to our website's member directory to do a search by SERVICE AREA So, it's time to update your profile, ADD a picture, and market yourself! "

#### **NOTE: Interested parties looking to hire a Specialist, will NOT be able to find you unless you have updated all your "interests".**

## **Process to update your Profile:**

- \* Login
- \* Click on your name in the top right corner
- \* Click on Profile
- \* Click on Interest Tab
- \* Check all items that apply to your services
	- BE SURE TO MARK ALL STATES YOU SERVE IN

\* The APA New sletter is provided to share general accessibility information and other resources that may be of interest to our members and constituents. While the APA New sletter is published by the Accessibility Professionals Association, it is not intended to draw legal conclusions nor does it substitute for the advice of an attorney. The APA New sletter does not speak for and does not represent the U.S. Department of Justice interpretation of the Americans w ith Disabilities Act (ADA) nor the Texas Department of Licensing and Regulations (TDLR) interpretation of the 2012 Texas Accessibility Standards (TAS).

Additionally, w e provide space for advertisers but w e do not claim any know ledge of or approval of advertisers products or services.

#### SERVICE AREA!

\* Hit the save button

\* Do a few sample searches under the Membership Directory tab and see if your Profile comes up as you would expect it to.

## **APA Needs Your Voice - Join a Committee!**

See a list of chairs to contact on the left side of this newsletter.

#### **APA Chapter Expansion Task Force:**

We are looking for national members who live and work outside of Texas in order to expand our reach and provide members with more opportunities.

#### **APA Communication Committee:**

The Communications Committee is responsible for the quarterly APA newsletter and the oversight of all APA communication tools. We would love to have writers and proofers join our group!

#### **APA Membership Committee:**

The Membership Committee is responsible for the plans and actions used to communicate with and retain current Members, welcome new members, re-connect with dropped members and recruit potential new members. Additionally we want to promote members and the APA to the building and accessibility industry.

#### **APA Technical Standards Committee**:

The Technical Standards Committee provides a technical resource library (FAQs) and a FORUM for members to get technical clarification on ADA and other standards. We give input on regulations affecting the industry by drafting position papers for the APA BOD to review, when needed. We provide a Technical session (Tech Talks) at the Annual Conference and plan to provide webinars for members.

#### **APA Exhibitor/Sponsor Committee:**

The Exhibitors/Sponsors Committee is formed to bring in exhibitors that can provide our Conference Attendees with exposure to new products, tools and concepts, as well as bring revenue to APA via exhibitor and sponsor fees.

#### **APA Education and Events Committee:**

The Education and Events Committee is responsible for continuing education programs throughout the year in addition to programs at the annual conference as well as regional training.

#### **APA Legislative & Legal Committee:**

The Legislative and Legal Committee keeps a watch on legislative activity and takes action when needed.

**APA Jim Boyce Memorial Scholarship Committee:**

Since 2010, APA has awarded select design students the Jim Boyce Memorial Scholarship for their dedication and interest in promoting accessibility in their future careers. The committee revises and mails out application materials, awards scholarship(s) and raises funds each year.

## **APA is an Approved\* Provider for the Florida DBPR, AIA, ICC, TDLR and more!**

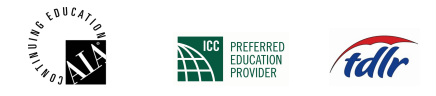

*\*Continuing Education - Members/guests meet the CE/LU requirements of numerous organizations by attending APA Training. APA is a registered provider with the Florida Department of Business and Professional Regulation (DBPR, #PVD312), Texas Department of Regulation and Licensing (TDLR, #1521), American Institute of Architects (AIA/CES, #G583) and a preferred provider for the International Code Council (ICC, #1321). APA provides pre-verified ACTCP credits for the ADA Coordinator Training Certification Program (ACTCP). We provide courses of study and award Accessibility Standards Completion Certificate, APA-ADA Specialist, APA-ADA Assembly Specialist and APA-ADA Transient Lodging Specialist Designations, when all criteria are met.*

## **APA Newsletter now accepting advertisers!**

If you know a vendor who might be interested in advertising in this newsletter or on our APA website have them contact  $n$ inapaquette@gmail.com. This ad is just \$50 per issue.

## **Proofers Wanted!**

The Communications Committee is always seeking proofreaders for the APA newsletter and other APA communications. If you are knowledgeable, talented, and interested in grammar, spelling, sentence structure, etc., please contact Nina [Paquette](mailto:ninapaquette@gmail.com) .

## **We Welcome Members to Submit Articles**

Include articles on topics of interest to your readers,

relevant news and events. If you find an interesting article on the Web, you can easily ask the author's permission to summarize the article and link to it from your newsletter. Inserting a link in your article lets you track which topics attract the most interest.